# **Batch Word Document Splitter Crack**

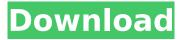

#### **Batch Word Document Splitter X64**

Batch Word Document Splitter is a tool that allows you to divide a single, Word document into new files using the specified format. This tool can split the text documents into the desired number of pages, as well as into different sections. You can easily split a Word file into several, individual pages. Moreover, the program supports the RTF and TXT formats.Q: Freeglut for Mac on OS X Mayericks I've been trying to install Freeglut for a long time with the same result: sh.,/bin/setup.sh Error: The version of GLUT that you are trying to install is linked to GLUT 3.1 and GLUT 4.3.0 can't be installed at the same time on Darwin. The following solutions don't work for me: Building GLUT from source according to the instructions on GitHub. Download and installing GLUT from Does anyone has a working solution for me? A: I have gotten glut to compile on Mavericks. You can build it with: \$ export CC="gcc-4.2" \$ cd tools/glut \$./bootstrap \$ make That should just be done in a folder in your home directory. The output of running "make" will be: glut.c Objects/glut.o Objects/glut std c.o Objects/glut std ttf.o Objects/glut std gl.o Objects/glut std st.o Objects/glut std f.o Objects/glut std ext.o Objects/glut std.o Main/main.o Main/mainscreen.o main.c glut.h glut std.h glut std f.h glut std ext.h glut std ttf.h glut std gl.h glut std st.h Running "make" in the top level should (should!) output a binary object, which could be put in your ~/bin directory and used in your shell. Pages Wednesday, August 16

#### **Batch Word Document Splitter**

Batch Word Document Splitter is the freeware tool that lets you split Word documents into numerous small files with the help of tabs and separators. The program enables you to perform the task in a few easy steps and you'll be able to save all the processed files in one folder. The program can also support RTF and TXT format of documents, but... Batch Word Document Splitter is a great tool that makes it easy to split a Microsoft Word document into several smaller documents. The program, which was designed to save space, can work in several modes. To start the procedure, you'll have to specify a file containing the content you want to split, and then... Batch Word Document Splitter is designed to work without user intervention. It can divide one or more Word documents into separate pages. In addition, the program can split documents at the same time and you'll be able to save them in a single directory. Once you've launched the... BMOD is free software project manager for DOS/Windows compatible with MS Project. It allows you to plan and execute projects with ease using MS Project and other software. This helps you stay organized and keep the project on track. BMOD was designed to help you quickly generate reports from your... AwangCoder.com is a free website hosting service provider, which offers all kinds of free website hosting plans. Its enhanced features include free website logo and banner design, free SSL, etc. AwangCoder.com is a professional free website hosting service. AwangCoder.com will design a... AutoTextEdit.com is an extremely easy-touse website tool that makes creating websites that contain images, graphics, HTML, CSS or Flash a simple process. It can also be used to create all kinds of personalized documents in a single click. It

can be used to create all kinds of documents in the... Avast is one of the most popular anti-virus applications available, featuring protection and tool-assisted fixes. In addition, it's packed with features, including anti-phishing protection, automatic updates, online backup, and document shredding. Avast's interface looks similar to that of Internet... With Bonsai Inventory it's simple to create and maintain a comprehensive record of your organization's business and inventory. The product is designed to make it easy to track the inventory you need to maintain. With Bonsai Inventory it's easy to keep track of your b7e8fdf5c8

## Batch Word Document Splitter Crack Free Download [2022]

[b] Batch Word Document Splitter is a powerful and easy-to-use document processing utility that can split Microsoft Word documents into new ones. The program supports splitting of one or several documents into several one-page files. Additionally, it can perform the task in a short time and supports managing several documents at the same time. The utility is free!Batch Word Document Splitter allows you to add several files to the list, from different folders, as well as to load all the items in a single directory. You can easily manage the contents of the list by adding or removing files. The program displays the names of the documents, along with their paths and a dedicated field for logging the result of the splitting process. You can add documents created with earlier versions of Microsoft Word (2003 or earlier), as well as with the 2007 and later editions. Moreover, the program also supports RTF and TXT formats.Document splitting configurationBatch Word Document Splitter allows you to divide a text file into new, individual documents, based on the number of pages or the sections. Thus, the output consists of several single-page documents, all the same format as the original, featuring a segment of text from the source. You may select the destination folder, but you may also save the results in the same directories as the sources. In this case, you can avoid overwriting the original documents by saving the output with a suffix to its name. The success or failure of the splitting is indicated in the Status column. Automatically create output foldersBatch Word Document Splitter features a useful function that automatically creates a separate folder in which to save the resulting documents. This way, you can avoid accidental document overwriting, as well as easily locate the processed files. The program can divide the documents regardless of their number or the page count.Depression and first-time mothers' perceptions of health care utilization and barriers to care: results from the Fragile Families and Child Wellbeing Study. We examined whether depressive symptoms in first-time mothers are related to (1) unmet need for mental health care, (2) preventability of mental health conditions, and (3) barriers to care. Prospective cohort study. Boston, MA. We enrolled mothers in the Fragile Families and Child Wellbeing Study, a national birth cohort study of 3,941 low-income first-time mothers. Depressive symptoms were measured using the Patient Health Questionnaire-2, and mothers reported unmet need for mental

### What's New In?

Batch Word Document Splitter is a useful tool for splitting a Word document into multiple one-page files of the same format. The program can divide documents created with earlier and modern versions of Microsoft Word, RTF and TXT formats. In addition, it can perform the task...Q: Find the equation of a straight line that intercepts a polar function with two values I have given this question three times on my midterm and have tried every possible approach to solving it using the polar form of a polar function and I can't seem to find the right method to solve it.  $\$r = 4 \sin^2 2$ point of intersection is \$(\alpha, \beta)\$. I am asked to find the equation of the line that passes through this point. I need a precise and concrete method to solve this problem. Thanks for any help you can provide. A: If  $r=4\sin^2$ , then  $r=4\sin^4$ , then  $r=4\sin^4$ , i.e.,  $s=4\sin^2$ , i.e.,  $s=4\sin^2$ , i.e.,  $s=4\sin^2$ , i.e.,  $s=4\sin^2$ , i.e.,  $s=12\pi^2$ , i.e.,  $s=12\pi^2$ , i.e., s=12\pi^2, i.e., s=12\pi^2, i.e., s=12\pi^2, Marko Marin Marko Marin (, born 26 December 1990) is a Montenegrin footballer who plays as a leftback for Atromitos. Club career Marin was born in Kotor, Montenegro, while his family moved to Podgorica, Montenegro and France, during his youth years. Marin began his football career as a centre-back with one of the biggest teams in Montenegro, FK Budućnost Podgorica. In 2004, he was sent on a two-year loan to Pobeda Prilep in the Macedonian First League. In January 2009, Marin joined French Ligue 2 side CA Bizertin on loan for the rest of the season, signing permanently on a two-year contract in July 2010. On 24 August 2013, Marin joined AEL Limassol on a one-year contract. After signing, Marin made his AEL A-team debut against APOEL on 27 August 2013. On 10 January 2017, Marin joined top division side FC Barcelona on loan for six months. On 1 July 2017, Marin signed a two-year contract with Esbjerg fB. On 22 August 2019, Marin signed with Atromitos on a three-year contract. International career

### System Requirements For Batch Word Document Splitter:

An internet connection Intel Pentium 3.0 or later processor or better 256MB RAM (1GB recommended) DDR (Double Data Rate) memory of at least 266 MHz (800 MHz recommended) Macintosh with Mac OS 9 or higher Scorpius Audio software will require an Intel Windows computer We are sorry that we have not been able to offer the MacBook with OS X. It is possible to run the software on a Mac with version 10.3.9 or later. We are sorry for any inconvenience.

https://kuudle.com/ypops-crack-torrent-free-for-windows/ https://fsecan.ca/blog/index.php?entryid=2950 https://mevoydecasa.es/itake-video-converter-2-6-1-1-crack/ http://ubipharma.pt/?p=38301 https://aulagarema.milaulas.com/blog/index.php?entrvid=19924 https://inmueblesencolombia.com/?p=62462 https://dermazone.net/2022/07/04/overlay-message-box-download-3264bit/ https://thegoodsreporter.com/news/topgen-music-editor-crack-product-kev/ http://saddlebrand.com/?p=42291 http://shop.chatredanesh.ir/?p=52121 http://antiquesanddecor.org/?p=26779 http://xn----7sbahcaua4bk0afb7c9e.xn--p1ai/split-it-14-0-crack-latest/ https://womss.com/shareholders-register-crack-for-pc/ https://thoitranghalo.com/2022/07/04/beating-hearts-crack-free-download/ https://beachvisitorguide.com/wp-content/uploads/2022/07/Hit The Hay Crack Free 3264bit.pdf https://lanoticia.hn/advert/iconmaster-crack-with-keygen/ http://nineteeneightzero.com/multi-language-database-crack-download-updated-2022/ https://marketing6s.com/index.php/advert/webyep-1-20-crack-lifetime-activation-code-freedownload/ https://www.allegrosingapore.com/wp-content/uploads/2022/07/CSSBuMa.pdf http://rsmerchantservices.com/?p=10794